## SAP ABAP table DVM\_BOF\_STATS {Business Objects Footprint statistics}

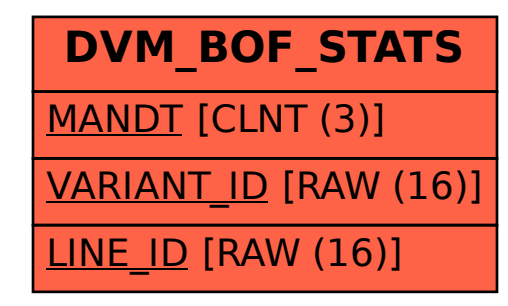